Question [Eduard Lebedyuk](https://community.intersystems.com/user/eduard-lebedyuk) · Jul 23, 2019

## **DeepSeeWeb add markers to line chart**

I have this fact table

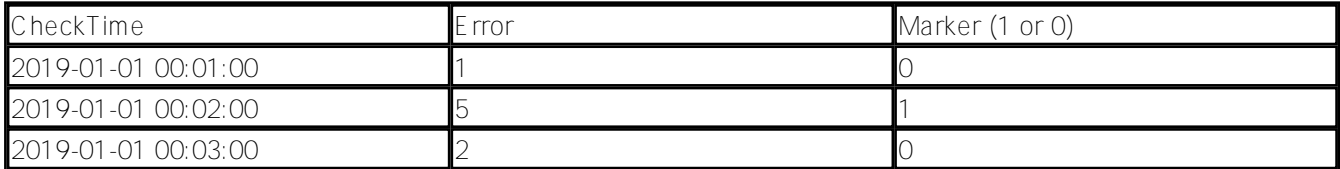

And the cube which is pretty much 1:1.

I have build an MDX:

## SELECT NON EMPTY [Measures].[Error] ON 0,NON EMPTY [CheckTime].[H1].[Minute].Members ON 1 FROM [CHECKCUBE]

Which produced this chart in DeepSeeWeb (there's obviously more data, but you get an idea):

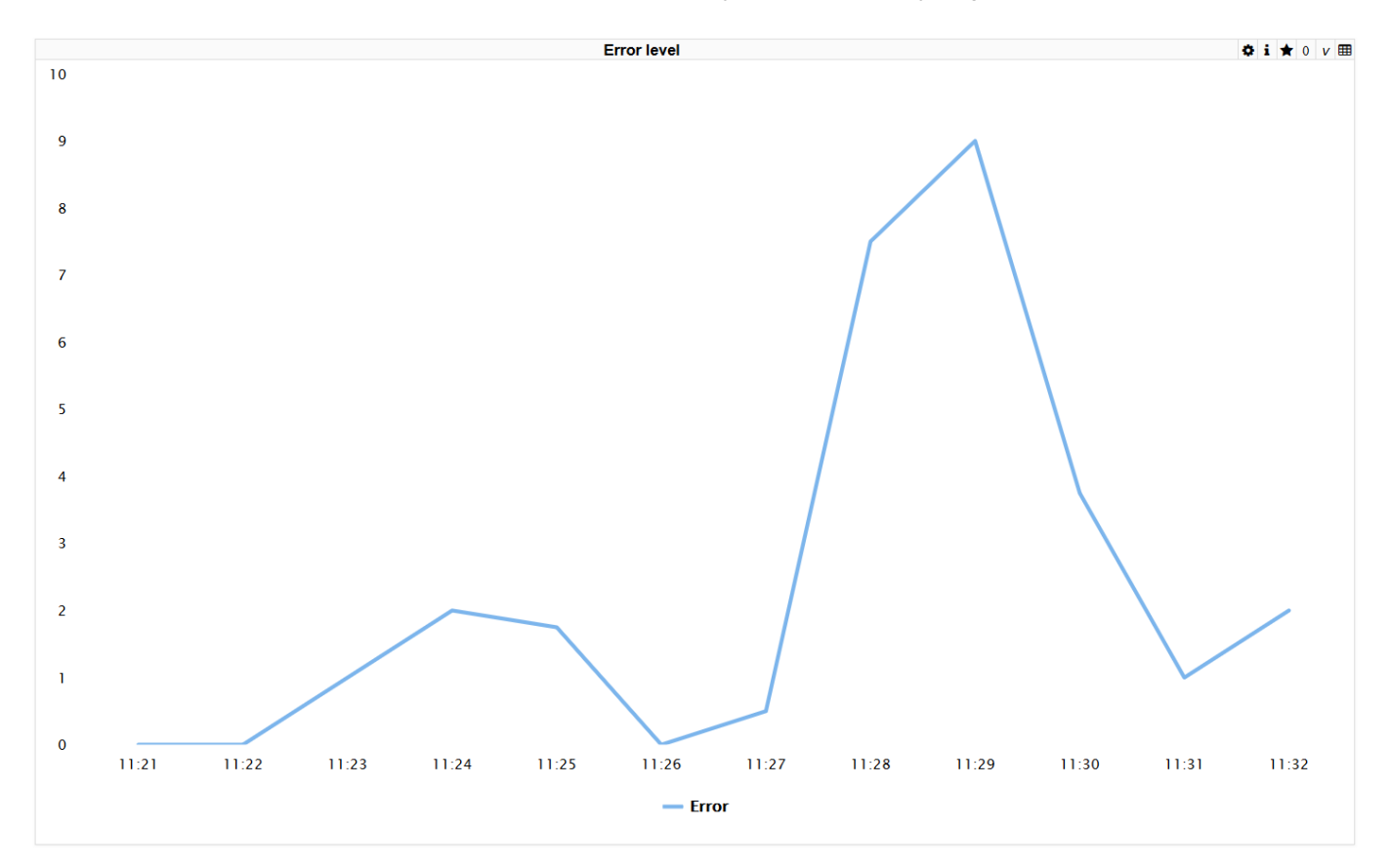

However, I want to add a Marker - if it equals 1 then I need some indication on the chart, so the graph should look like this:

## **DeepSeeWeb add markers to line chart**

Published on InterSystems Developer Community (https://community.intersystems.com)

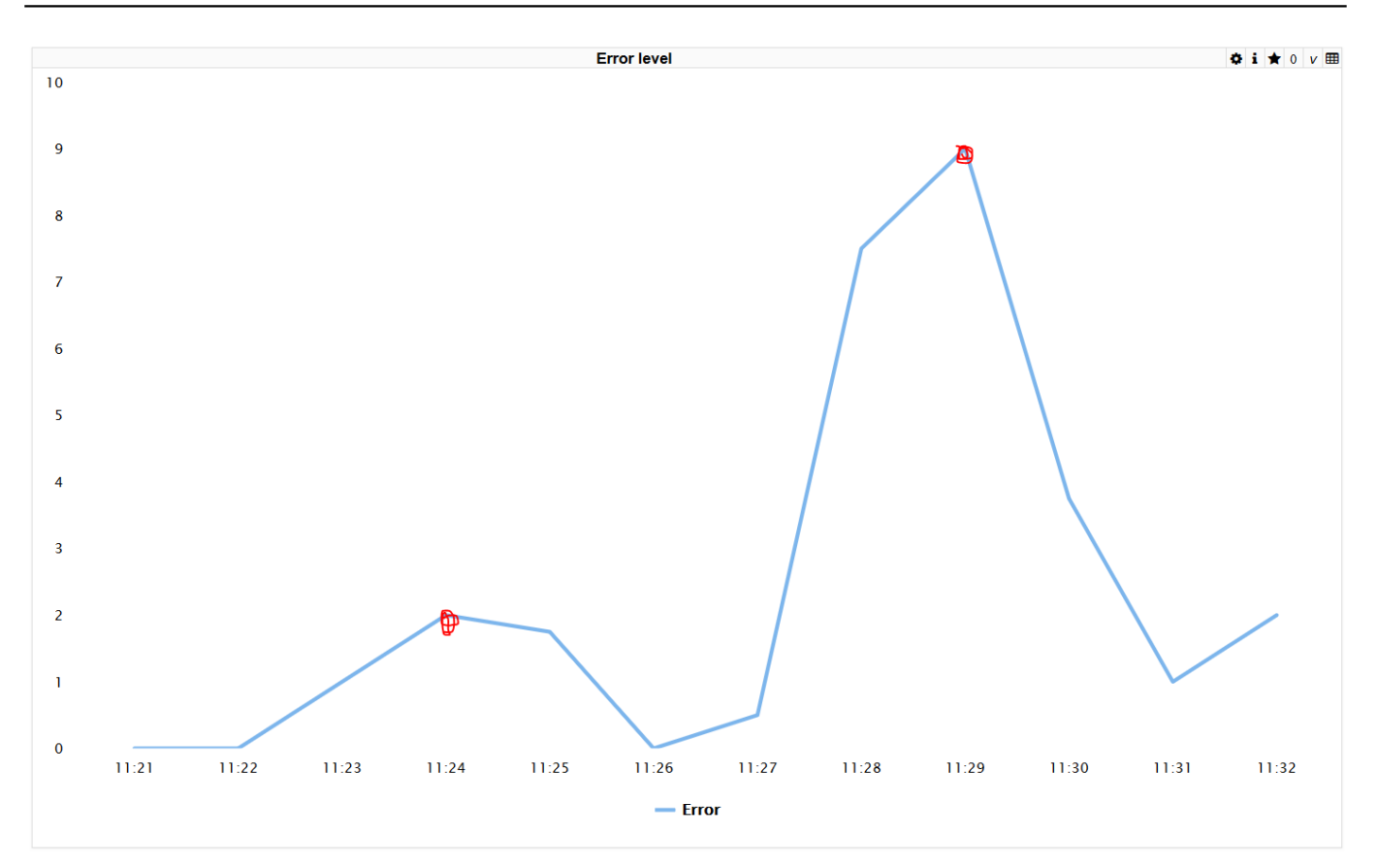

Is there a way to do that in DeepSee or DeepSeeWeb?

[#Analytics](https://community.intersystems.com/tags/analytics) [#Analyzer](https://community.intersystems.com/tags/analyzer) [#InterSystems IRIS BI \(DeepSee\)](https://community.intersystems.com/tags/intersystems-iris-bi-deepsee)

**Source URL:**<https://community.intersystems.com/post/deepseeweb-add-markers-line-chart>